#### **Christopher Siller** Residence Innsbruck, AT in Christopher Siller LinkedIn Software Engineer, M.Sc. GitHub ChriSil StackOverflow **ChriSil** Last update: November 23, 2023 chris.siller@alumni.fau.de Email Up-to-date version of CV is available at https://ChriSil.github.io/cv +43 670 3522557 Phone Python Matlab Docker C#/.NET TypeScript Postman C++ Jupyter Kubernetes

I'm a Software Engineer with over four years of professional experience, currently working as a Software and Data Engineer in Tirol, Austria. The focus of my current project is leveraging Big Data and Data Science to enhance the performance and reliability of industrial machinery. I have a profound interest in Machine Learning, specifically Reinforcement Learning. Its potential to revolutionize various aspects of our society is both thrilling and daunting. I am intrinsically motivated to contribute meaningfully to this field.

## **Professional Experience**

Apr 2022 - Present

#### Ferchau Engineering, Innsbruck, AT

Software / Data Engineer

Part of an interdisciplinary team of Engineers, Data Scientists and Developers, creating tools to enhance the reliability of industrial engines. The team's interest revolves around leveraging machine learning techniques to extract new insights from the data at our disposal.

- Processing and analysis of machine and machine related data with Pandas/NumPy/SciPy.
- · Developing Data Visualization Interfaces using Flask/Dash/Plotly.
- Backend Development and Data Availability with ClickHouse/Prefect/AWS/Lambda/SQL
- Exploring Weibull Statistics/Predictive Maintenance/RNNs/Time Series Analysis for insights.

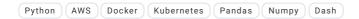

Oct 2018 - Oct 2021

#### Hatch Ltd., Portland, OR, USA

Software and Systems Engineer

Part of the Rail Systems Engineering group. Responsibilities revolved mainly around development and application of TrainOps®, Hatch LTKs proprietary operations and electrical network simulation software, as well as some related field work.

- TrainOps Development: feature implementation, beta testing, real world application.
- Postprocessing and analysis of simulation results, working on new approaches to meet high data volumes.
- · Acquisition and preprocessing of field data to build simulation scenarios.

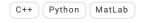

Nov 2015 - Dec 2017

R&D Team member, building a test facility for a high voltage DC Switch. My task was to build a virtual workbench to allow remote charging, testing and monitoring, as well as test result analysis.

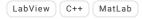

Oct 2014 - Jul 2015

### Siemens Rail Electrification, Portland, OR, USA

Trainee, Project Engineering

Introduction to technical project management. Assisted in installing inspecting DC Substations. Facilitated automated Factory Acceptance Test (FAT) workbench for Rectifiers and DC Switchgear.

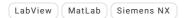

Jun 2012 - Sep 2014

## Siemens Infrastructure and Cities, Erlangen, GER

Working Student, IT Infrastructure

Working Student in part time, helping on-site with user IT issues, migration of Operating Systems, maintenance and migration of databases and server environments.

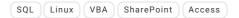

#### **Education**

Master of Science, Maschinenbau, Friedrich Alexander Universität Erlangen-Nürnberg [2015 - 2018] Bachelor of Science, Maschinenbau, Friedrich Alexander Universität Erlangen-Nürnberg [2011 - 2015]

#### Thesis work

#### **Masters Thesis**

"Software development to calculating flight trajectories for autonomous multicopters in intralogistics"

- This project kickstarted my passion for robotics and software engineering, especially in utilizing Open Source resources. I was tasked
  with building the backend for an autonomous fleet or drones, and the integration of position and vision data into flight trajectory
  calculations.
- · Intrafly Project, University of Erlangen

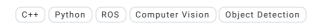

#### **Project Thesis**

"Fabrication of artficial muscles using the Aerosol-Jet-3D-Print method"

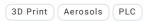

#### **Bachelors Thesis**

"Experimental and simulative analysis of thermally conductive polymers in high power LED-systems"

# **Additional Experience**

• Some of my interests and hobbies revolve around the theory and the intricacies in machine learning. I am drawn to Reinforcement Learning projects, finding them both stimulating and rewarding. I actively engage with the AI community here in Austria to further immerse myself in the field. I am also intrigued by robotics, systems and functional programming and I enjoy customizing Linux Distributions and Kernels.

```
scikit-learn PyTorch ROS CUDA Rust Arch Linux Al Austria
```

• (Currently Semi-active) Involvment in the NNFS community. This is an effort to teach understanding of Neural Networks by building them from scratch, using Python's NLTK (Natural Language Toolkit).

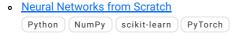

- In 2018, I became a Registered Yoga Teacher (RYT 200) with Yoga Alliance USA. At the moment, I do not actively teach Yoga.
  - RYT @ Yoga Alliance
- I am an active member of the Academic Alpine Club Munich (AAVM) where I serve as the current President. In my free time, I like to organzie climbing and mountaineering trips, and I occasionally write about them.
  - Akademischer Alpenverein München (Web content update in progess.)